## **SISTEM INFORMASI PENJUALAN DAN PERSEDIAAN STOK BARANG MENGGUNAKAN METODE** *SINGLE MOVING AVERAGE* **PADA KOPERASI KARYAWAN PT PERKEBUNAN MINANGA OGAN**

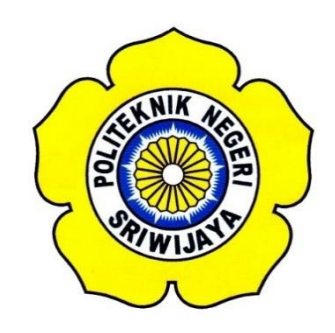

# **TUGAS AKHIR**

**Disusun Untuk Memenuhi Syarat Tugas Akhir Pada Jurusan Manajemen Informatika Politeknik Negeri Sriwijaya**

**Oleh :**

**Rika Sagita (0616 4083 1796)**

**PROGRAM STUDI DIV MANAJEMEN INFORMATIKA JURUSAN MANAJEMEN INFORMATIKA POLITEKNIK NEGERI SRIWIJAYA 2020**

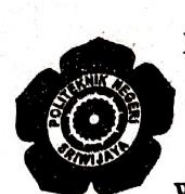

#### KEMENTERIAN PENDIDIKAN DAN KEBUDAYAAN POLITEKNIK NEGERI SRIWIJAYA

Jalan Srijaya Negara, Palembang 30139 Telepon: 0711-353414 Faksimili: 0711-355918 Website: http://www.polsri.ac.id E-mail: info@polsri.ac.id

# **LEMBAR PENGESAHAN TUGAS AKHIR**

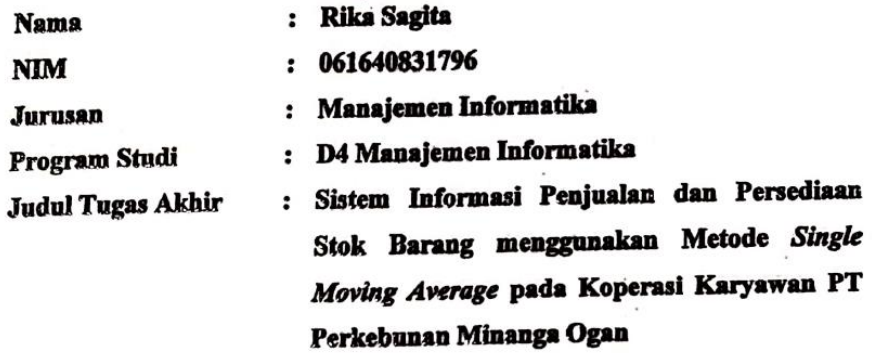

Telah diujikan pada Ujian Tugas Akhir, tanggal 17 September 2020 Dihadapan Tim Penguji Jurusan Manajemen Informatika Politeknik Negeri Sriwijaya

Palembang, September 2020

Tim Pembimbing:

Pembimbing I,

Indra Satriadi, S.T., M.Kom. NIP 197211162000031002

Pembimbing II,

Hetty Meileni, S.Kom., M.T. NIP 197905142008122002

Mengetahui, Ketua Jurusan Manajemen Informatika

Dr. Indri Ariy **M.Si.** 

R NIP 197306032008012008

#### **MOTTO DAN PERSEMBAHAN**

**"Maka sesungguhnya berserta kesulitan itu ada kemudahan. Sesungguhnya berserta kesulitan ada kemudahan" QS Al Insyirah : 5-6**

**"Sesungguhnya Allah tidak akan mengubah suatu kaum, kecuali mereka mengubah keadaan mereka sendiri" QS Ar Ra'd : 11**

**Saya persembahkan kepada:** 

- ❖ **Allah SWT, karena hanya atas izin dan karuniaNya lah skripsi ini dapat dibuat dan selesai pada waktunya.**
- ❖ **Ayah dan Ibunda tercinta Mikdad dan Hanisa, yang telah memberikan dukungan moril maupun materi serta do'a yang tiada henti untuk kesuksesan saya, karena tiada kata seindah lantunan do'a dan tiada do'a yang paling khusuk selain do'a yang terucap dari kedua orang tua.**
- ❖ **Kakakku Bayu Saputera dan adikku Doni Indra Permana yang senantiasa memberikan semangat dan selalu mendo'akan untuk keberhasilan ini, semoga Allah SWT selalu menjaga keharmonisan keluarga ini.**
- ❖ **Pemerintah yang telah membiayai studi ku selama 4 tahun, adanya beasiswa ini saya bisa merasakan bangku kuliah.**
- ❖ **Kak Dimas yang setia menemani perjuanganku di palembang. Terima kasih atas dukungan, kebaikan, perhatian dan kebijaksanaan.**
- ❖ **Seluruh Dosen yang telah memberikan bimbingan dan ilmu pengetahuan terutama dosen pembimbing Tugas Akhir yaitu Bapak Indra Satriadi, S.T.,M.Kom dan Ibu Hetty Meileni S.T.,M.Kom.**
- ❖ **Teman-teman 8.MIB yang selalu menyemangati dan memotivasi.**
- ❖ **Almamaterku.**

#### *ABSTRACT*

*This research was conducted based on the needs of the cooperative system which has been done manually, such as recording all sales transactions, checking the stock of goods in the warehouse and at the end of each month the cooperative employees collect all notes for making reports. Therefore we need a website-based sales information system and inventory forecasting. The system development methodology used to build this information system is the prototype method with the stages used, namely requirement gathering, prototyping design, prototyping evaluation, system coding, system testing, system evaluation, and implementation. The system analysis method used is a single moving average to calculate the predicted number of goods to be sold by the PT Perkebunan Minanga Ogan Employee Cooperative. The technique of making this information system uses the PHP programming language with a database using MuSQL and system design using DFD. With the sales information system and inventory forecasting proposed and accompanied by facilities to facilitate cooperative employees in recording data on goods, sales transactions and making reports.*

*Keywords* : *sales, forecasting, single moving average method, prototype method, website.*

### **ABSTRAK**

Penelitian ini dilakukan berdasarkan kebutuhan sistem koperasi yang selama ini dilakukan dengan cara manual seperti mencatat semua transaksi penjualan, mengecek stok barang yang ada di gudang dan setiap akhir bulan pegawai koperasi mengumpulkan semua nota untuk pembuatan laporan. Oleh sebab itu diperlukan sebuah sistem informasi penjualan dan peramalan persediaan stok barang berbasis website. Metodelogi pengembangan sistem yang digunakan untuk membangun sistem informasi ini adalah metode *prototype* dengan tahapan yang digunakan yaitu pengumpulan kebutuhan, perancangan *prototyping,* evaluasi *prototyping*, pengkodean sistem, pengujian sistem, evaluasi sistem, dan implementasi. Metode analisis sistem yang digunakan adalah *single moving average* untuk menghitung prediksi jumlah barang yang akan dijual oleh Koperasi Karyawan PT Perkebunan Minanga Ogan. Teknik pembuatan sistem informasi ini menggunakan bahasa pemrograman PHP dengan database menggunakan MuSQL dan perancangan sistem menggunakan DFD. Dengan adanya sistem informasi penjualan dan peramalan persediaan stok yang diusulkan dan disertai fasilitas untuk mempermudah pegawai koperasi dalam mencatat data barang, transaksi penjualan dan pembuatan laporan.

**Kata Kunci** : penjualan, peramalan, metode *single moving average*, metode *prototype*, *website*.

#### **KATA PENGANTAR**

بيتي

Alhamdulillah puji dan syukur kehadirat Allah SWT, karena berkat rahmat dan hidayah-Nya penulis dapat menyelesaikan Tugas Akhir yang berjudul **"Implementasi Metode String Matching Rabin Karp Untuk Mendeteksi Kemiripan Judul Tugas Akhir Pada Jurusan Manajemen Informatika Politeknik Negeri Sriwijaya Berbasis Android"** ini dengan tepat waktu. Tujuan dari penyusunan Tugas Akhir ini adalah sebagai salah satu syarat untuk Mata Kuliah Tugas Akhir pada Jurusan Manajemen Informatika Politeknik Negeri Sriwijaya.

Selama menyelesaikan Tugas Akhir ini penulis banyak sekali mendapat bantuan, bimbingan dan petunjuk dari berbagai pihak, maka dalam kesempatan ini penulis ingin mengucapkan terimakasih kepada:

- 1. Bapak Dr. Ing. Ahmad Taqwa, M.T., selaku Direktur Politeknik Negeri Sriwijaya.
- 2. Bapak Carlos R.S., S.T., M.T., selaku Wakil Direktur I Politeknik Negeri Sriwijaya.
- 3. Ibu Nelly Masnila, S.E., M.,Si., Ak., selaku Wakil Direktur II Politeknik Negeri Sriwijaya.
- 4. Bapak Ahmad Zamberi, S.T., M.T., selaku Wakil Direktur III Politeknik Negeri Sriwijaya.
- 5. Bapak Drs. Zakaria, M.Pd., selaku Wakil Direktur IV Politeknik Negeri Sriwijaya.
- 6. Ibu Dr. Indri Ariyanti, SE., M.Si., selaku Ketua Jurusan Manajemen Informatika.
- 7. Bapak Meivi Kusnandar, S.Kom., M.Kom., selaku Sekretaris Jurusan Manajemen Informatika.
- 8. Ibu Rika Sadariawati, S.E., M.Si., selaku Ketua Program Studi Manajemen Informatika DIV.
- 9. Bapak Indra Satriadi, S.T., M.Kom., selaku pembimbing pertama dan Ibu Hetty Meileni, S.T., M.Kom, selaku pembimbing kedua.
- 10. Kedua orangtuaku Ayah dan Ibu, Kakak dan Adikku yang selalu memberikan semangat dan nasihat.
- 11. Teman-teman dan orang terdekat yang selalu memberikan semangat dan mendukung semua kegiatan positifku.
- 12. Pegawai Koperasi Karyawan PT Perkebunan Minanga ogan yang telah membantu dalam penyusunan laporan ini.
- 13. Almamater Program Studi Diploma IV Manajemen Informatika 2016.
- 14. Seluruh pihak yang telah membantu dalam pengerjaan Tugas Akhir ini.

Penulis menyadari bahwa dalam penulisan Tugas Akhir ini masih terdapat kesalahan dan kekurangan, untuk itu penulis mengharapkan kritik dan saran yang bersifat membangun dari semua pihak demi kesempurnaan penulis yang akan datang. Akhir kata penulis berharap semoga Tugas Akhir ini bermanfaat bagi semua pihak yang membutuhkannya, khususnya mahasiswa-mahasiswi Jurusan Manajemen Informatika Politeknik Negeri Sriwijaya sehingga tujuan yang diharapkan dapat tercapai, Aamiin.

Palembang, Agustus 2020

Penulis

## **DAFTAR ISI**

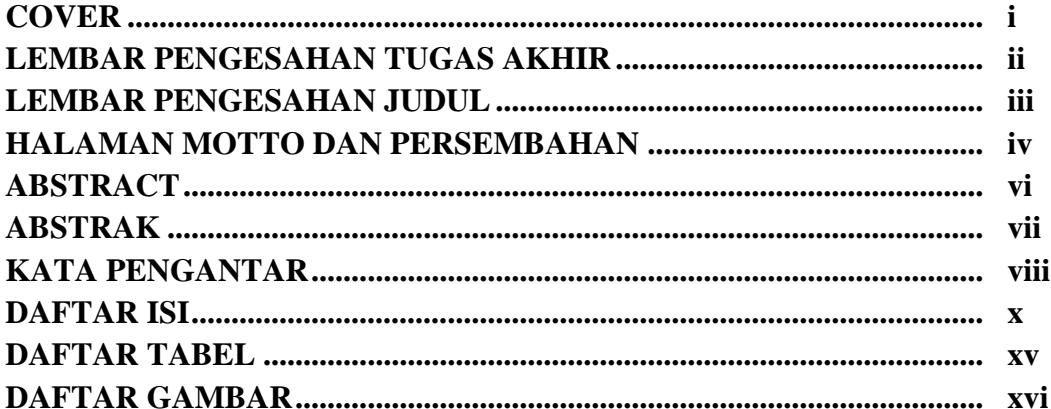

#### **BABI PENDAHULUAN**

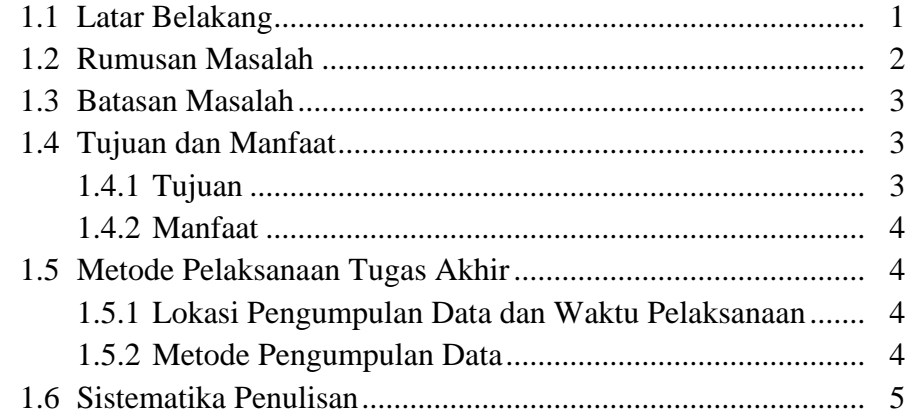

#### **BAB II TINJAUAN PUSTAKA**

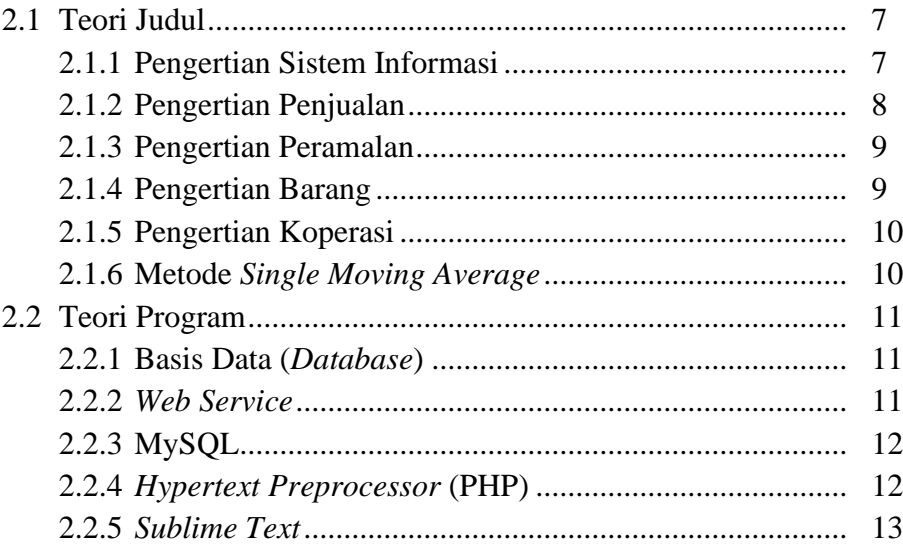

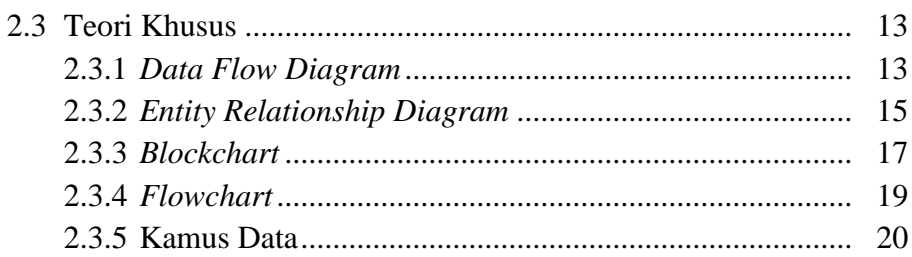

# **BAB III METODELOGI PENELITIAN**

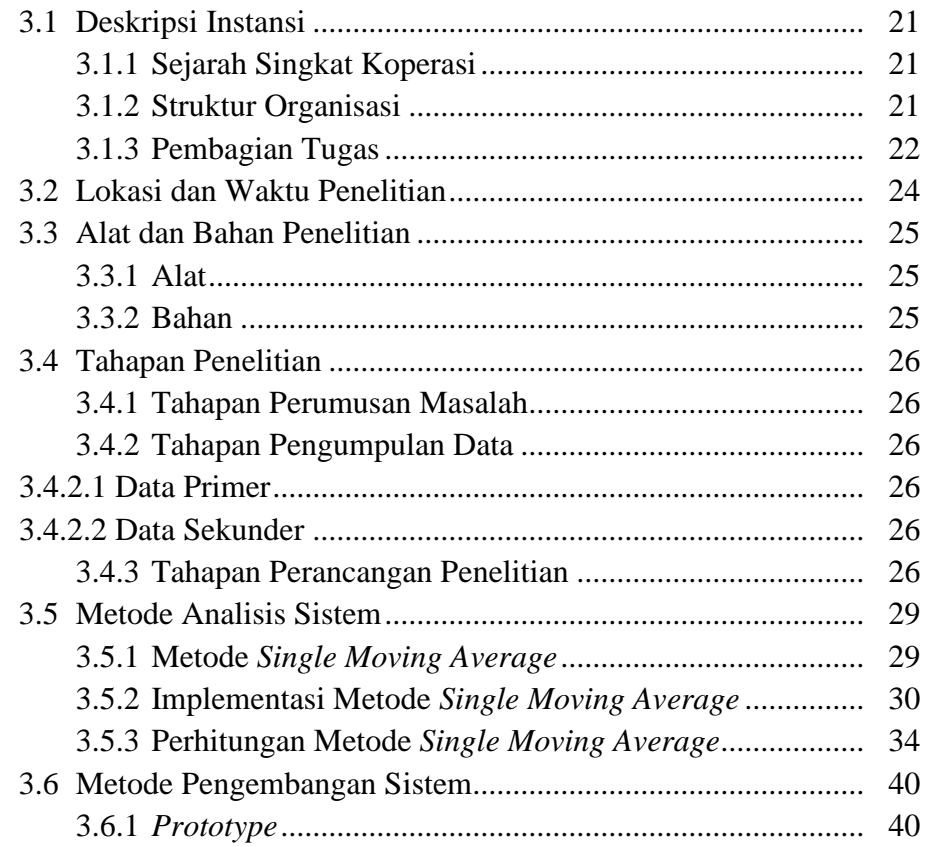

# **BAB IV HASIL DAN PEMBAHASAN**

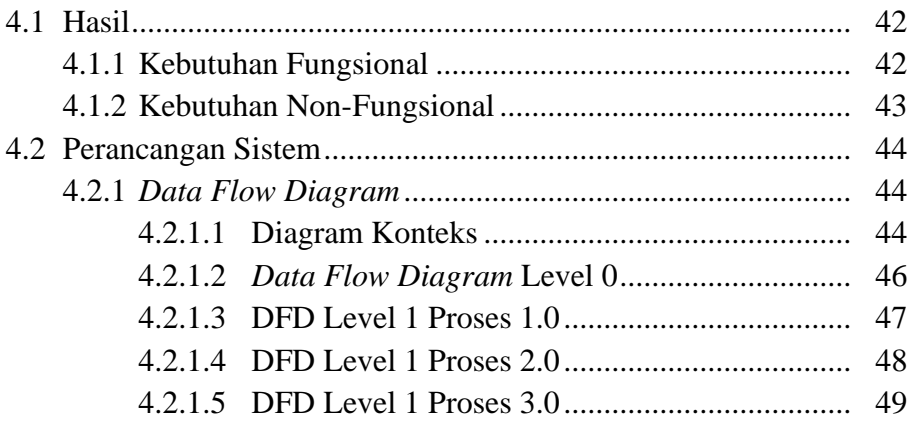

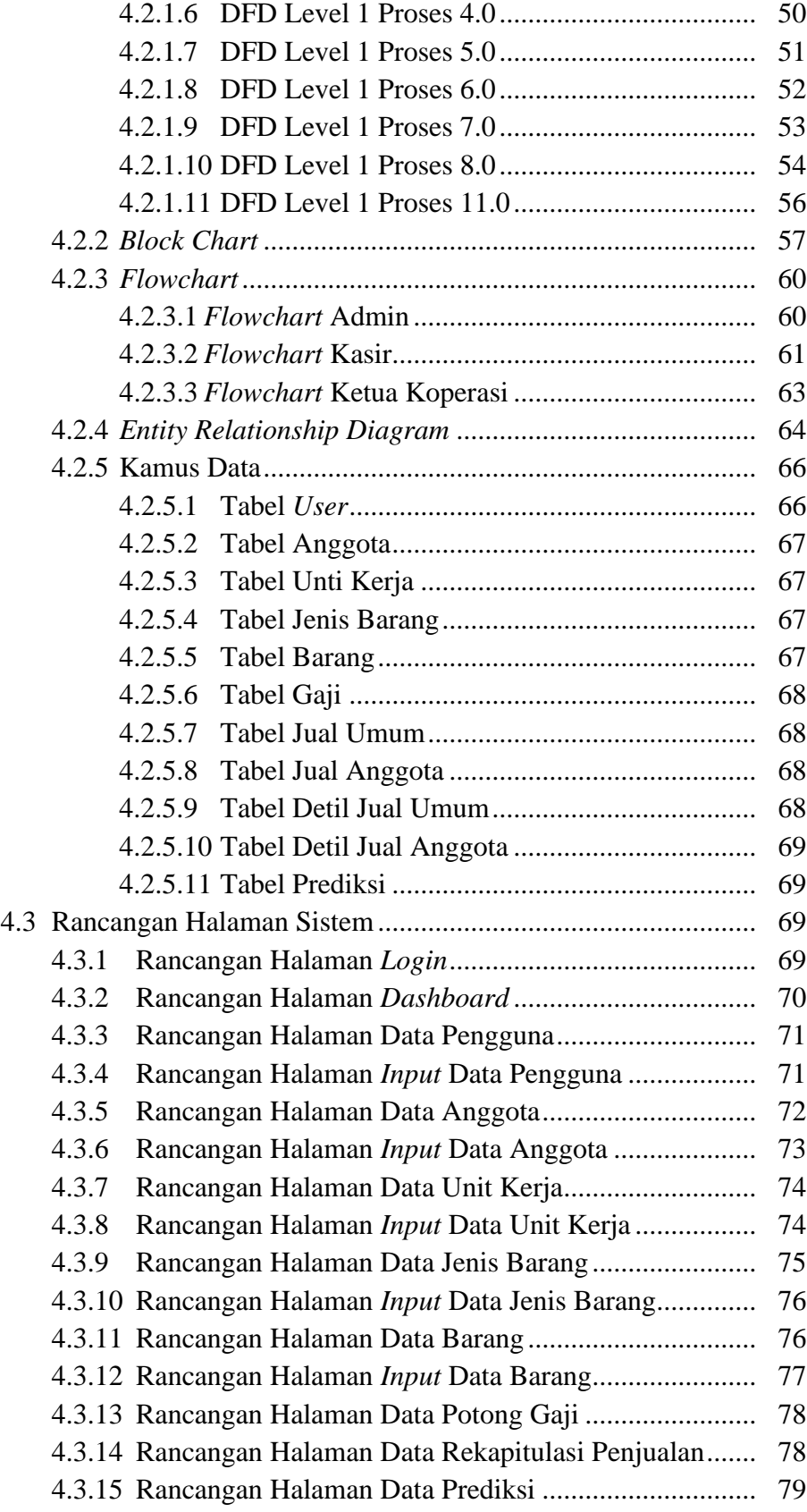

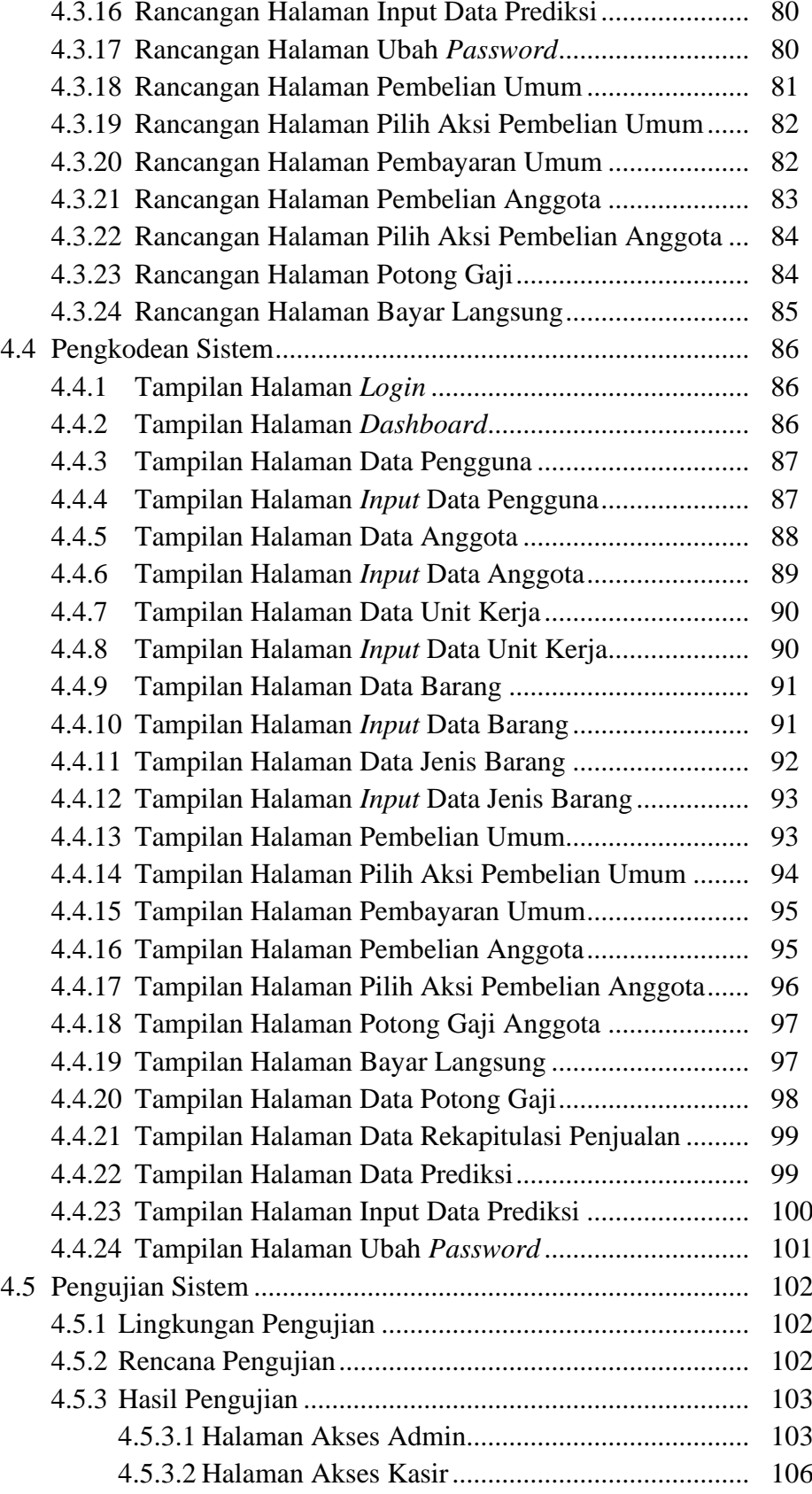

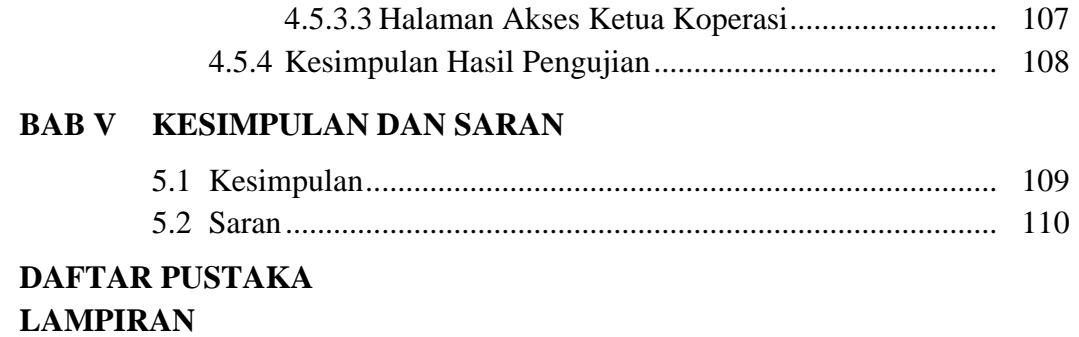

### **DAFTAR TABEL**

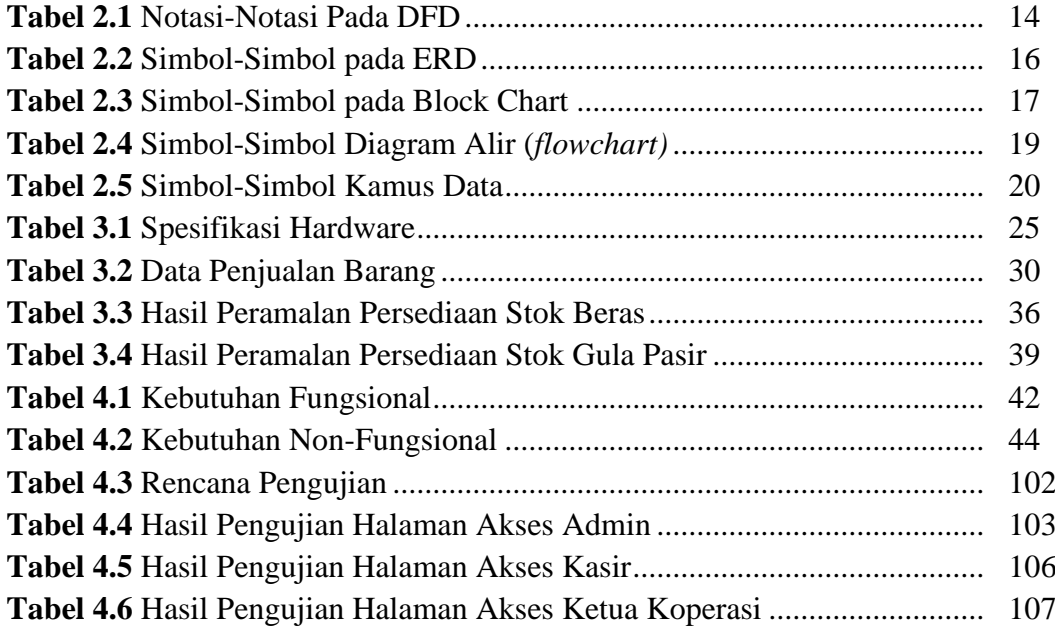

## **DAFTAR GAMBAR**

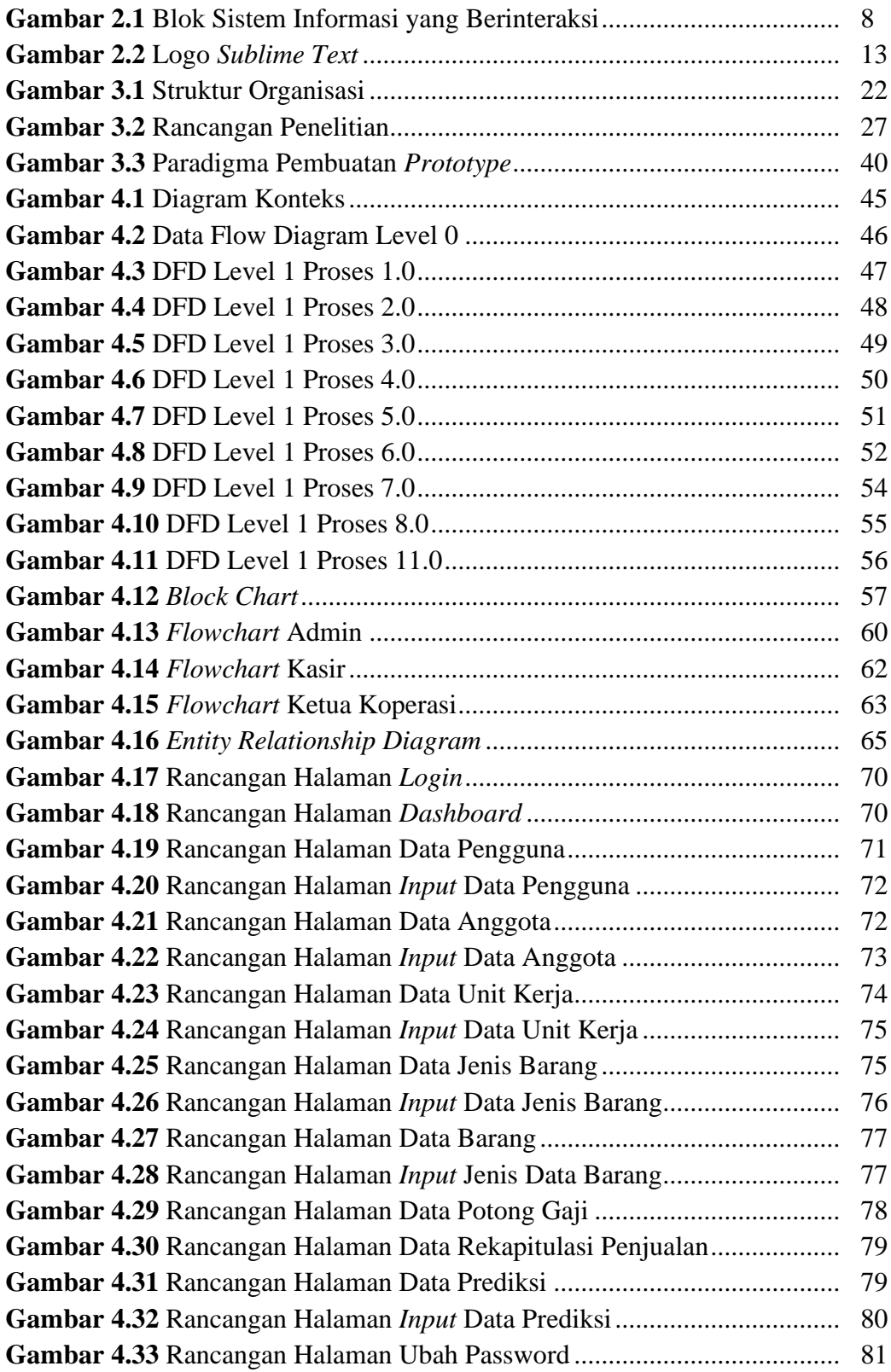

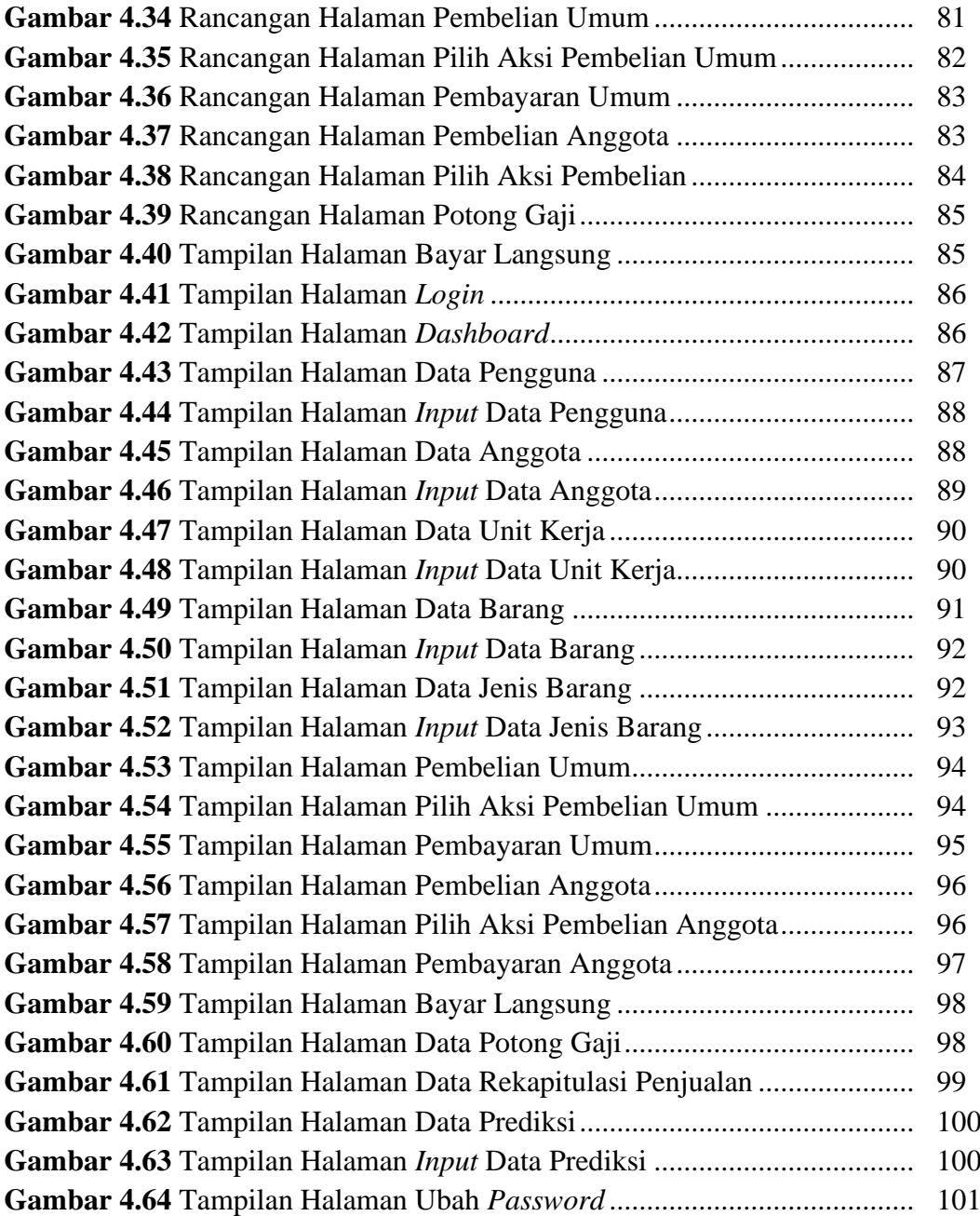